## **WIKIDATA LAB IX** Narrativas estruturadas na Wikipédia

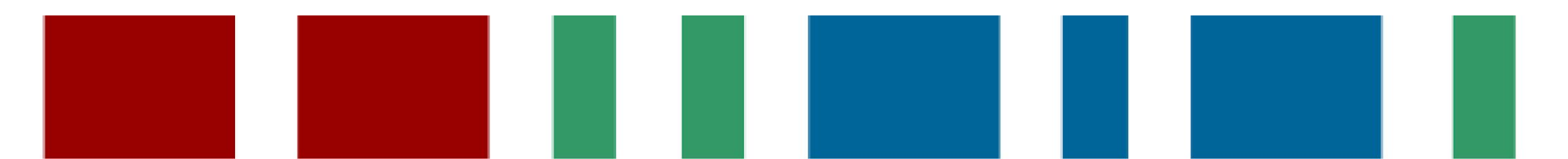

#### **Menu do evento**

- O conceito de narrativas estruturadas
- A ferramenta Mbabel: funcionamento e utilização
- Entendendo o código: criação de templates
- Proposta de atividades

# **O que são narrativas estruturadas?**

Desenvolvimento de textos verbais, compreensíveis por humanos, automatizados a partir de arranjos pré-determinados que processam informações de bancos de dados estruturados.

## **O que são narrativas estruturadas?**

Experimentação com narrativas estruturadas ocorre em *softwares* de Natural Language Generation (NLG), em especial no Jornalismo automatizado para cobertura de esportes, finanças, previsão do tempo, entretenimento e crimes.

## **Softwares de NLG**

Softwares redigem estruturas textuais básicas sobre determinados assuntos com base em bancos de dados

- ・ Automated Insights ・ AX Semantics
	- ・Heliograf ・ Narrative Science
		- ・Quakebot ・Syllabs
- ・ Associated Press ・ Aexea
- ・ The Washington Post ・ Forbes
- ・ Los Angeles Times ・ Le Monde

# **O que são narrativas estruturadas?**

Desenvolvimento de textos verbais, compreensíveis por humanos, automatizados a partir de arranjos pré-determinados que processam informações de bancos de dados estruturados. Verbete s Wikidata Mbabel

### **Rascunhos estruturados**

- Rascunhos estruturados são gerados pela ferramenta **[Mbabel](https://pt.wikipedia.org/wiki/Wikip%C3%A9dia:Mbabel)**, seguindo o conceito de narrativas estruturadas.
- Integração do Wikidata e da Wikipédia.
- Geração de rascunhos de verbetes de forma **pré-determinada**,

**genérica** e **editável**.

#### **Rascunhos estruturados**

• Geração de rascunhos de verbetes de forma:

**Pré-determinada:** esqueleto é elaborado previamente

**Genérica:** abrange diferentes qids dentro de uma temática

**Editável:** manipulável pelo editor em sua página de testes

### **A ferramenta Mbabel**

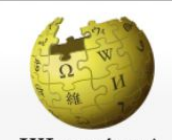

**OOO <> E** 

#### WIKIPÉDIA Lim milhão de artigos

Página principal Conteúdo destacado Eventos atuais Esplanada Página aleatória Portais Informar um erro Loja da Wikipédia

Colaboração Boas-vindas Ajuda Página de testes Portal comunitário Mudanças recentes Manutenção Criar página Páginas novas Contato **Donativos** 

#### Imprimir/exportar Criar um livro Descarregar como PDF Versão para impressão

#### Ferramentas

Páginas afluentes Alterações relacionadas Carregar ficheiro Páginas especiais Hiperligação

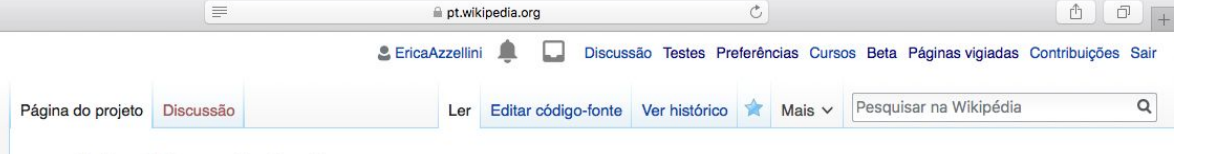

#### Wikipédia: Mbabel

Origem: Wikipédia, a enciclopédia livre.

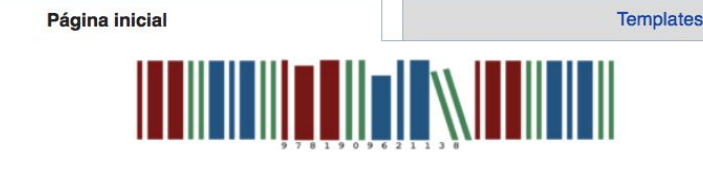

Atalho: **WP:MBABEL** 

#### Bem-vindo(a) à página da ferramenta Mbabel!

Nesta página você encontrará as informações necessárias para a correta utilização da ferramenta Mbabel. A proposta da ferramenta é facilitar o processo de criação de verbetes para a Wikipédia fornecendo um esboço simplificado, gerado automaticamente a partir de dados presentes em outro projeto-irmão da Wikimedia, o Wikidata. Esse verbete deverá ser melhorado pelo editor na sua própria página de testes antes de migrar o conteúdo para o domínio principal, onde ficam os artigos da Wikipédia, devendo atingir o patamar mínimo de qualidade de um artigo.

#### **Objetivos**

Antes de utilizar a ferramenta, é necessário compreender os propósitos aos quais ela foi desenvolvida:

- 1. Auxiliar o usuário na criação de um artigo na Wikipédia por meio da geração de um esboço necessariamente em sua própria página de testes;
- 2. A criação de esboços eficientes depende da criação de um template prévio, que seja capaz de lidar com as informações provenientes de uma determinada variedade de itens no Wikidata, tais como obras de arte, biografias, museus etc.

De uma maneira inversa, portanto, pode-se dizer ainda o que:

- 1. O Mbabel NÃO é uma ferramenta para substituir a edição humana na Wikipédia;
- 2. O Mbabel NÃO é uma ferramenta capaz de gerar esboços que possam ser migrados para o domínio principal sem a revisão humana e, portanto, foi desenvolvida para trabalhar apenas nas páginas de testes dos usuários;

#### Acesso:

#### [Wikipédia:Mbabel](https://pt.wikipedia.org/wiki/Wikip%C3%A9dia:Mbabel)

#### [WP:MBABEL](https://pt.wikipedia.org/wiki/Wikip%C3%A9dia:Mbabel)

## **A ferramenta Mbabel**

- Ferramenta gera esboços de verbetes automatizados a partir de informações estruturadas no Wikidata
- Adaptação e expansão da predefinição Mbabel para obras de arte de [User:Pharos](https://en.wikipedia.org/wiki/User:Pharos), do [GLAM The Met](https://en.wikipedia.org/wiki/Wikipedia:GLAM/Metropolitan_Museum_of_Art)
- Desenvolvimento de predefinições, templates e landing page com botão para geração automática de rascunhos

### **Para o que serve?**

- Auxiliar nos primeiros passos de elaboração de um verbete
- Complementar recursos para edição na Wikipédia
- Incentivar a integração entre Wikidata e Wikipédia a partir da manipulação de estruturas computacionais na Wikimedia
- Incentivar melhorias na estruturação de dados
- Experimentação com recursos linguísticos

## **Para o que não serve?**

- Não substitui a edição humana
- Não deve ser publicado no domínio principal sem a devida revisão do usuário
- Não é concorrente de outras ferramentas de auxílio de edição

#### **Rascunhos estruturados: características**

- Os templates são predefinições do Mbabel
- Os templates incluem infocaixa Wikidata, introdução, sugestões de seções para o verbete e referências com identificadores

# **Rascunhos estruturados: gênero**

• As sentenças tentam na medida do possível evitar marcações de gênero típicas da língua portuguesa, a fim de soarem naturais para o editor

# **Rascunhos estruturados: gênero**

O filme foi dirigido por **P57 (Sophia Coppola/Steven Spielberg)**

**P57** é o diretor do filme

Sophia Coppola é o diretor do filme

Steven Spielberg é o diretor do filme

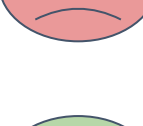

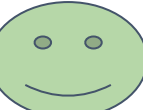

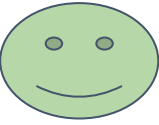

### **Rascunhos estruturados: propriedades**

- A disponibilidade de sentenças no rascunho estruturado depende da disponibilidade de propriedades cadastradas no item correspondente no Wikidata
- Quanto mais propriedades, mais sentenças automáticas no esboço!

#### **Rascunhos estruturados**

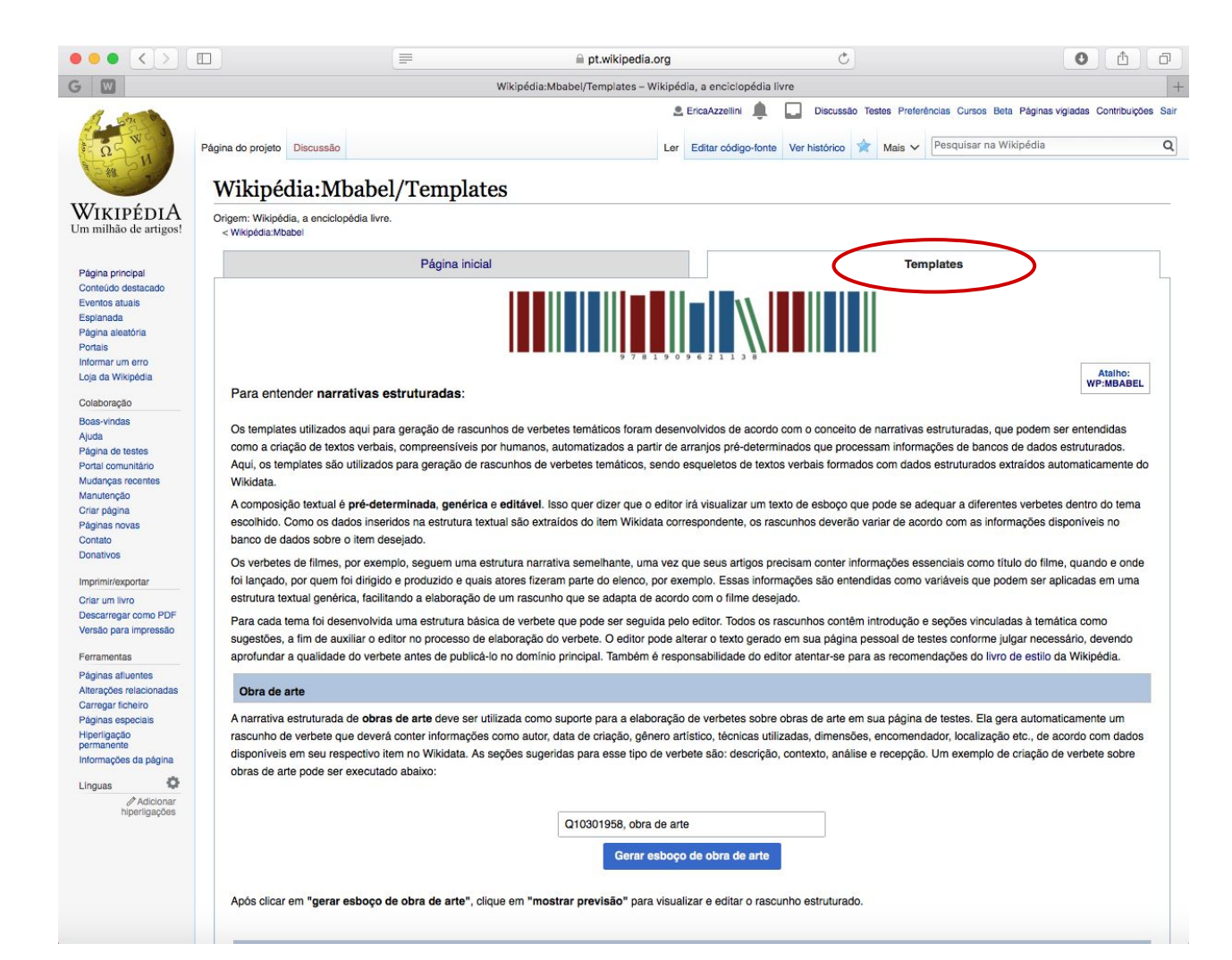

#### Na aba Templates:

#### • Livros

- Filmes
- Obras de arte
- Museus

- Deve ser utilizado preferencialmente com itens do Wikidata que ainda não possuem verbete na Wikipédia
- Utilize o botão para gerar o esboço em sua página de testes
	- **Qid, obra de arte Qid, museu Qid, filme Qid, livro**

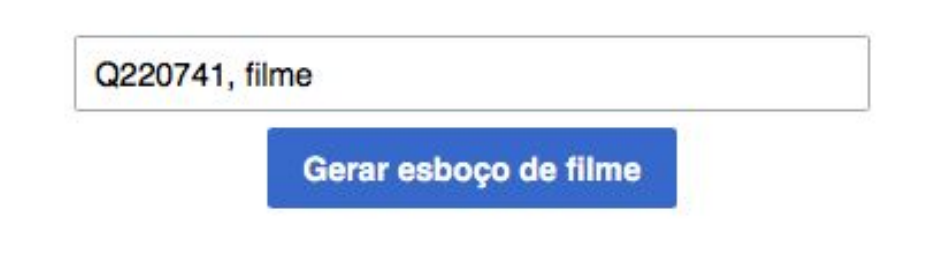

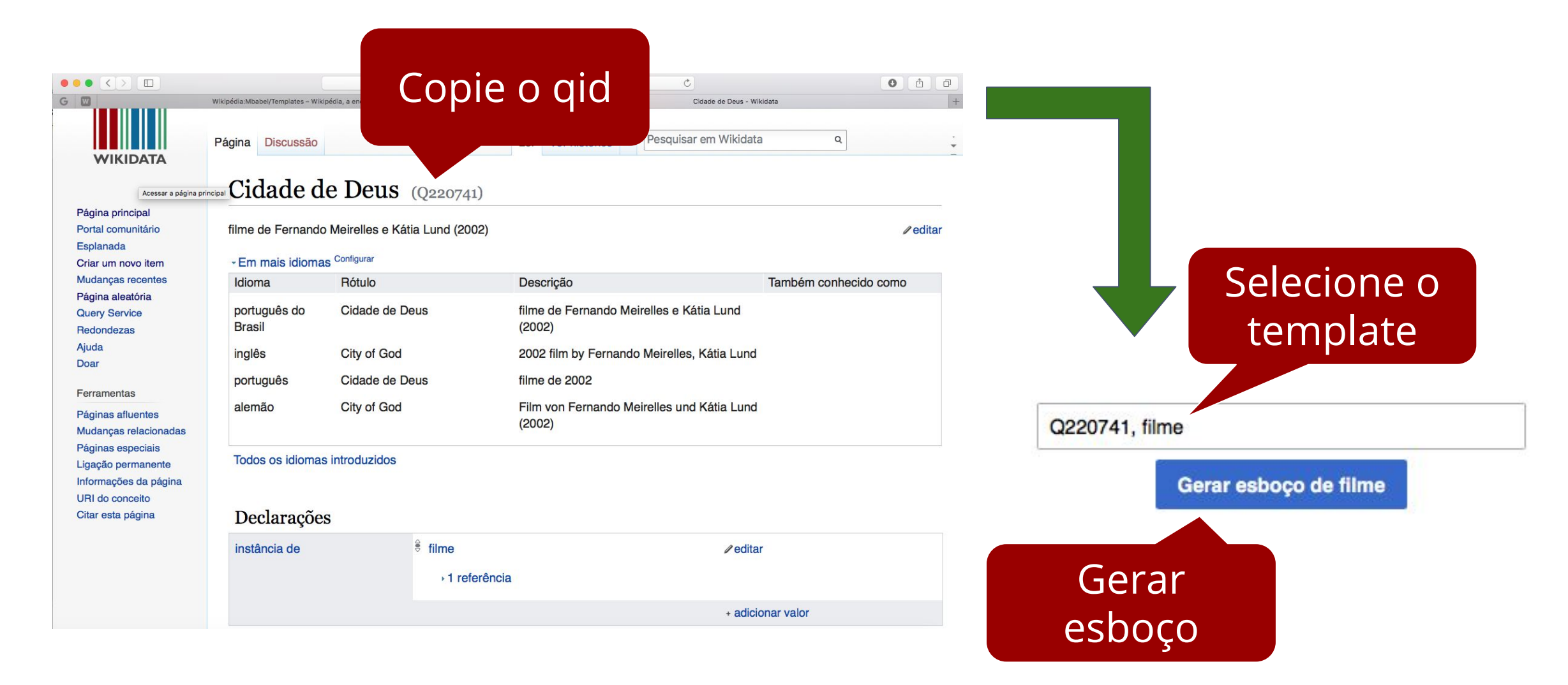

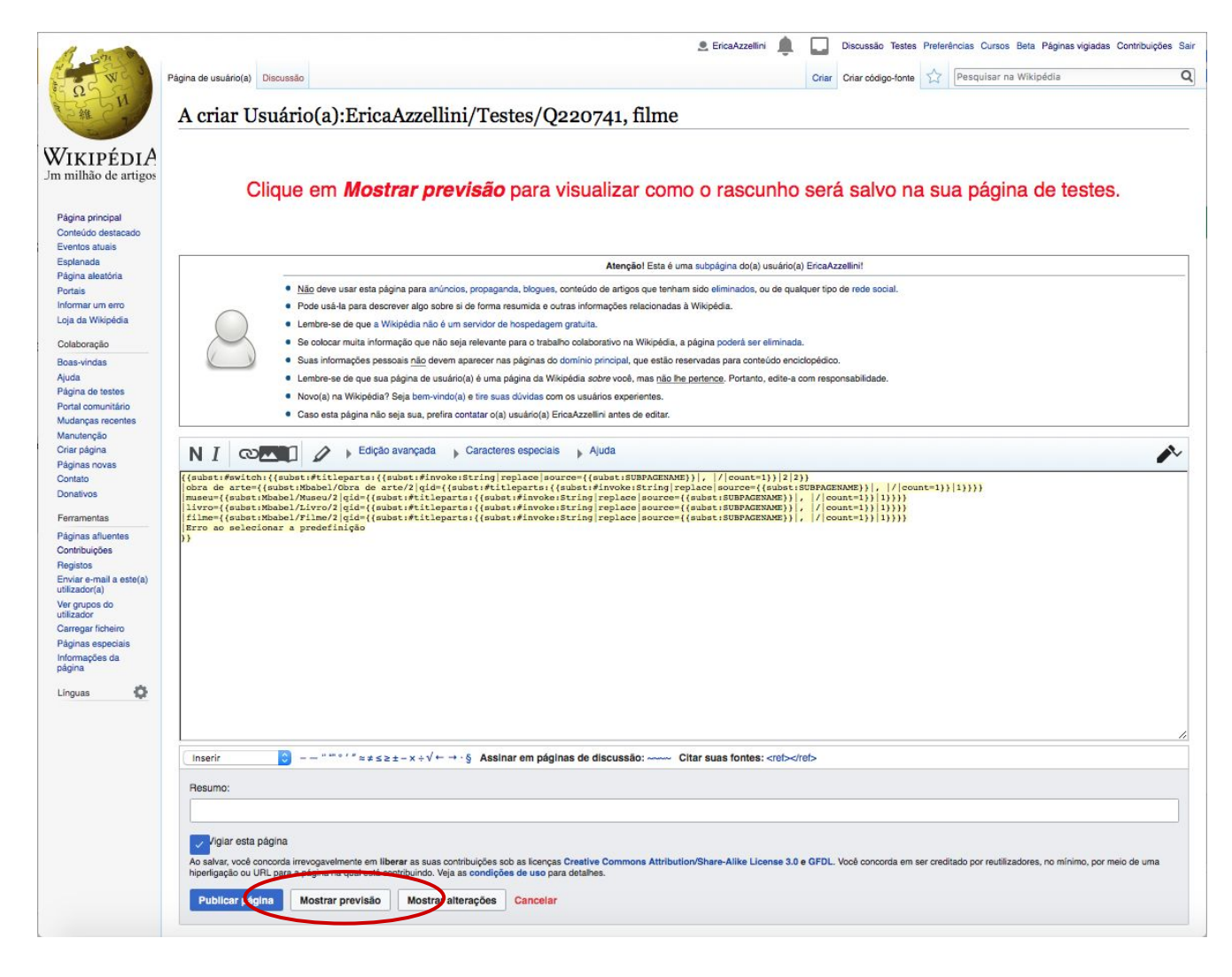

Clique em "mostrar previsão"

#### **NÃO** publique a página ainda

**NÃO** edite o código

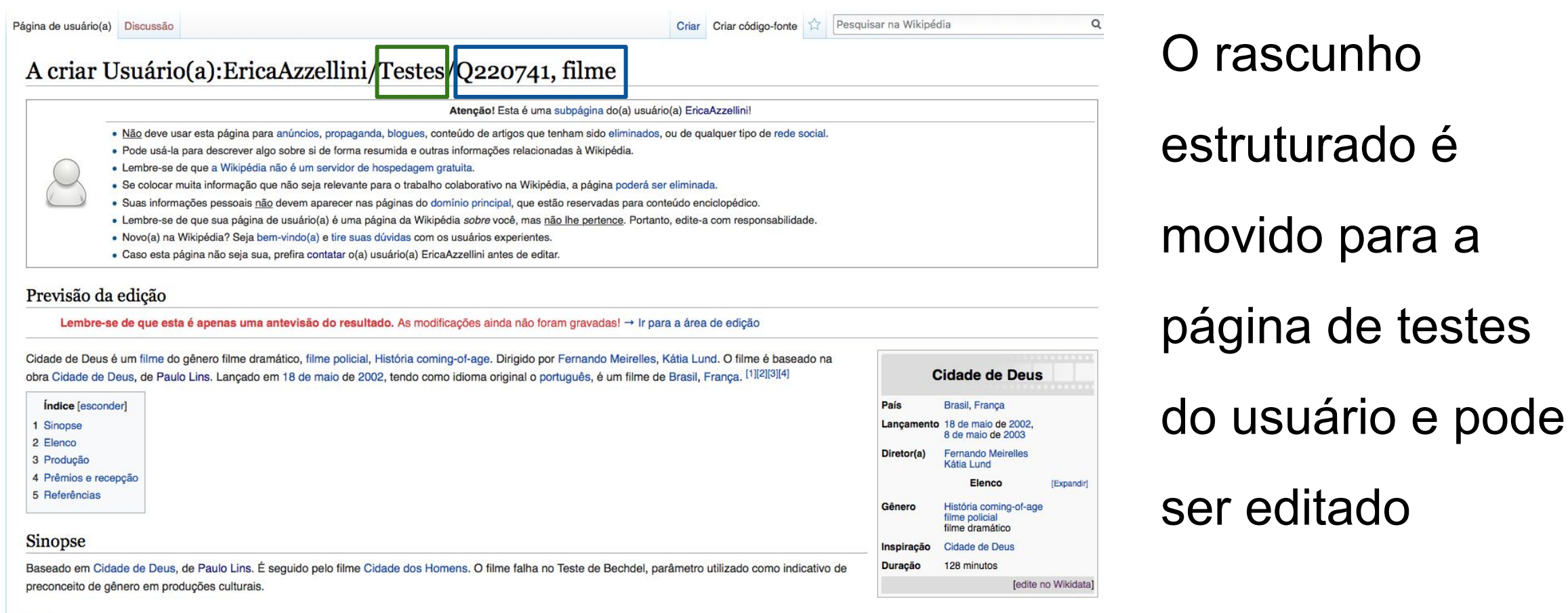

#### Elenco

O elenco do filme é composto por Alexandre Rodrigues, Alice Braga, Leandro Firmino, Phellipe Haagensen, Douglas Silva, Jonathan Haagensen, Matheus Nachtergaele, Seu Jorge, Graziella Moretto, Roberta Rodrigues, Paulo Lins, Thiago Martins, Micael Borges, Dani Ornellas, Marcello Melo, Edward Boggis, Mary Sheyla, Daniel Zettel, Darlan Cunha, Gero Camilo, Babu Santana, Charles Paraventi, Olívia Araújo, Sérgio Chapelin, Michel Gomes, Arlindo Lopes.

#### wido para a gina de testes

editado

Também é possível usar o Mbabel sem utilizar o botão da landing page da seguinte forma na página de testes:

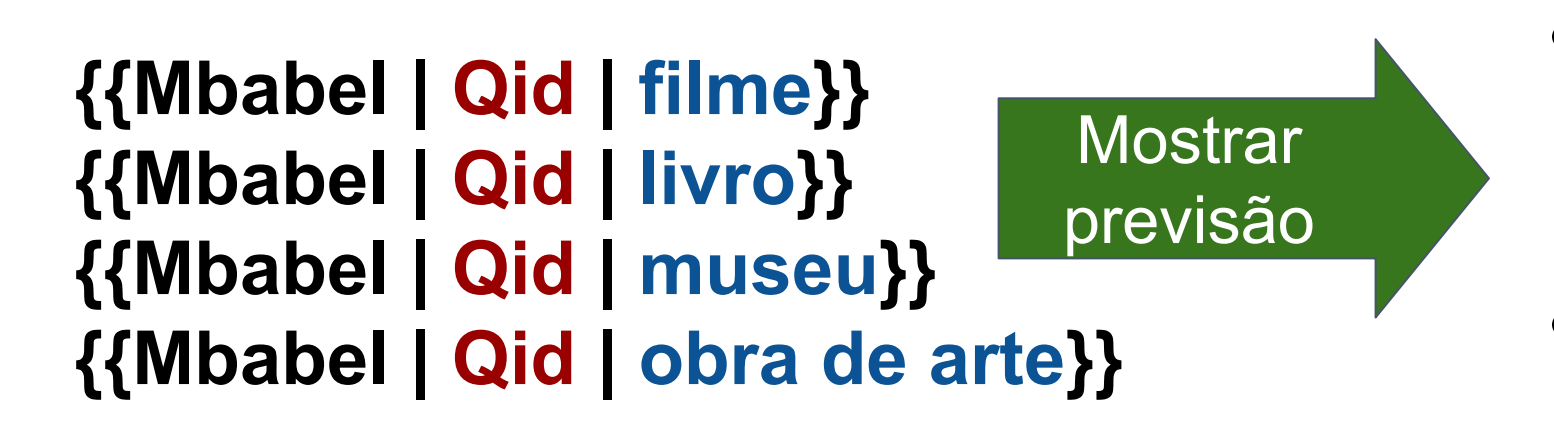

- Rascunho estruturado é gerado quando ainda não há verbete para o item
- O usuário é redirecionado para o verbete caso o item já

tenha um

- O código se baseia em um #invoke, que invoca um módulo Lua
- Um módulo Lua é um conjunto de funções em linguagem de programação Lua
- O #invoke é usado da seguinte forma: **{{#invoke:<nome do**  módulo>|<nome da função>|<parâmetros>}}

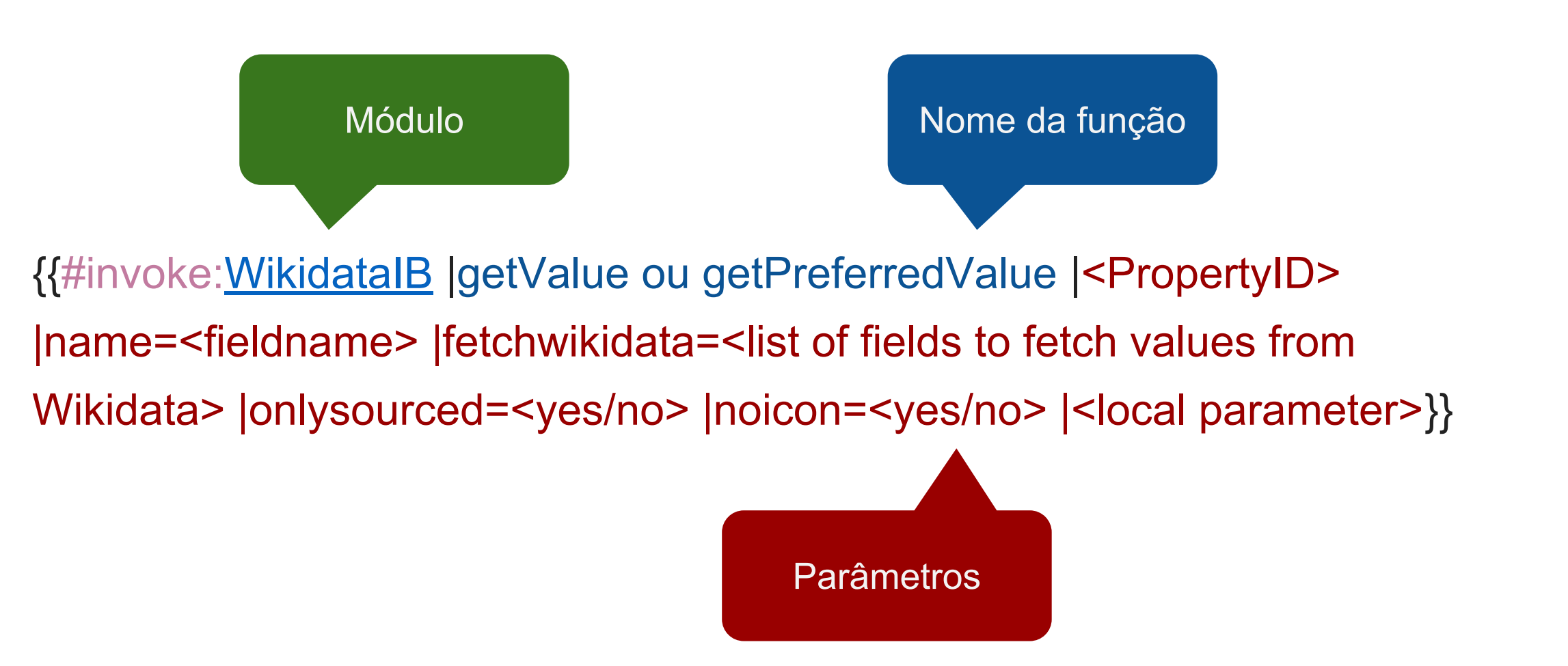

O código tem muitas partes pré-determinadas:

{{#invoke:**WikidataIB** |**getValue** ou **getPreferredValue** |<PropertyID> |name=<fieldname> |fetchwikidata=**ALL** |onlysourced=**no/yes** |noicon=**yes** |qid=**{{{qid|}}}**}}

Lista de campos para buscar valores no Wikidata (todos) QID do WIkidata  $\qquad \qquad$  Lista de campos  $\qquad \qquad$  Seleciona apenas

informações com referências ou não

Suprime o botão "Edite no Wikidata"

{{subst:<noinclude />#invoke:WikidataIB|getPreferredValue|P31|fetchwikidata=ALL|noicon=sim| onlysourced=não|qid=**{{{qid|}}}**|name=instanciade}}

- Usamos o subst: para adicionar os valores retirados do Wikidata apenas uma vez
- Usamos o <noinclude /> no código da predefinição para que o código não seja executado na página da predefinição.

- Juntamente com o código do #invoke, usamos o código #if, para que sejam adicionadas no texto apenas informações existentes no Wikidata
- O código #if é usado da seguinte forma:

#### **{{#if:<expressão invoke>|<valor obtido no invoke + texto puro>}}**

{{subst:<noinclude />#if <código invoke>|&nbsp;é um&nbsp;<código invoke>}}

# **Exemplos do código**

{{subst:<noinclude />#if:{{subst:<noinclude />#invoke:WikidataIB|getLabel|qid=**{{{qid|}}}**|name=label}}|{{subst:<noinclud e />#invoke:WikidataIB|getLabel|qid=**{{{qid|}}}**}}}}

{{subst:<noinclude />#if:{{subst:<noinclude />#invoke:WikidataIB|getPreferredValue|**P31**|fetchwikidata=ALL|noicon=sim| onlysourced=não|qid=**{{{qid|}}}**|name=instanciade}}| é um {{subst:<noinclude />#invoke:WikidataIB|getPreferredValue|**P31**|fetchwikidata=ALL|noicon=sim| onlysourced=não|qid=**{{{qid|}}}**}}.}}

**Dom Quixote** é um **livro**.

# **Exemplos do código**

{{subst:<noinclude />#if:{{subst:<noinclude />#invoke:WikidataIB|getPreferredValue|P50|fetchwikidata=ALL|noicon=s im|onlysourced=não|qid={{{qid|}}}|name=autor}}|A autoria do livro é de {{subst:<noinclude />#invoke:WikidataIB|getPreferredValue|P50|fetchwikidata=ALL|noicon=s im|onlysourced=não|qid={{{qid|}}}}}.}}

A autoria do livro é de Miguel de Cervantes.

# **Exemplos do código**

{{subst:<noinclude />#if:{{subst:<noinclude />#invoke:WikidataIB|getPreferredValue|P571|fetchwikidata=ALL|noicon =sim|onlysourced=não|qid={{{qid|}}}|name=datafundacao}}|O museu foi fundado em {{subst:<noinclude />#invoke:WikidataIB|getPreferredValue|P571|fetchwikidata=ALL|noicon =sim|onlysourced=não|qid={{{qid|}}}}}.}}

O museu foi fundado em 1947.

# **Código dos identificadores**

- Muito parecido com o código que já vimos
- A diferença é que usamos o #tag:ref, pois estamos tratando de uma referência e usamos a predefinição ["Citar Web"](https://pt.wikipedia.org/wiki/Predefini%C3%A7%C3%A3o:Citar_web)
- O código #tag:ref é usado da seguinte forma: **{{#tag:ref|<predefinição Citar Web>}}**
- A predefinição "Citar Web" é usada da seguinte forma: **{{citar web|<url>|<título>|<publicação>|<acessodata>|<name>}}**

## **Exemplo de identificador**

Encyclopædia Universalis

{{subst:<noinclude />#if:{{subst:<noinclude />#invoke:WikidataIB|getPreferredValue|P3219|qid={{{qid|}}}|fetchwikidata =ALL|onlysourced=no|noicon=sim}}|{{subst:<noinclude />#tag:ref|{{citar web|url=https://www.universalis.fr/encyclopedie/{{subst:<noinclude />#invoke:WikidataIB|getPreferredValue|P3219|qid={{{qid|}}}|fetchwikidata =ALL|onlysourced=no|noicon=sim|maxvals=1}}|título={{subst:<noinclude />#invoke:WikidataIB|getLabel|{{{qid|}}}}}|publicado=[[Encyclopædia Universalis|Encyclopædia Universalis]]|acessodata={{subst:<noinclude />CURRENTDAY}} de {{subst:<noinclude />CURRENTMONTHNAME}} de {{subst:<noinclude />CURRENTYEAR}}}}|name="universalis"}}}}

## **O futuro: Lexicographical data**

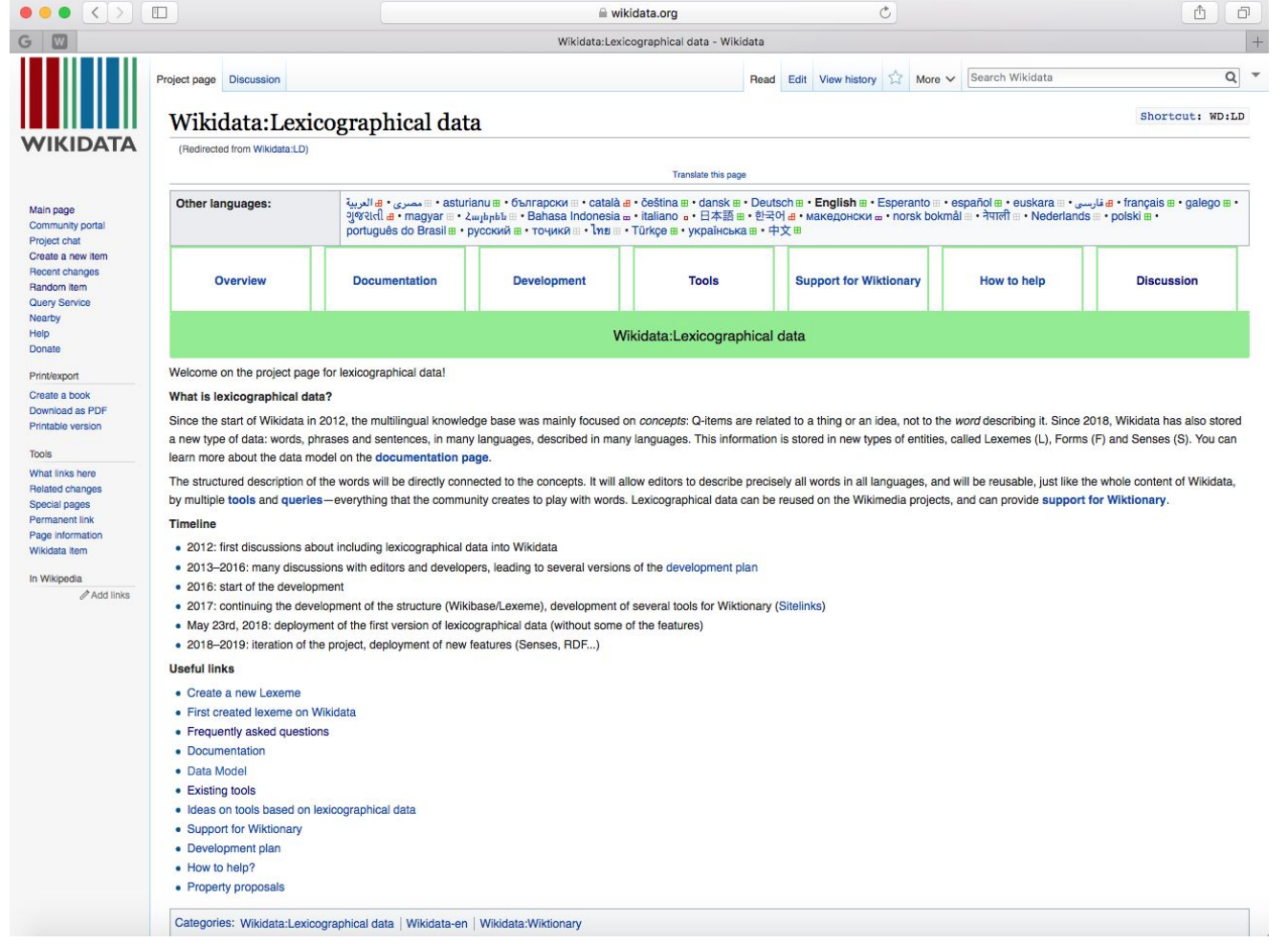

#### Acesso:

#### [Wikidata:Lexicographical data](https://www.wikidata.org/wiki/Wikidata:Lexicographical_data)

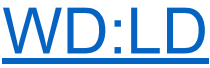

# **O futuro: Lexicographical data**

- Conhecimento no Wikidata era armazenado de acordo com conceitos, não palavras
- Experimentações com dados lexicográficos no Wikidata
- Armazenamento de dados sobre palavras, frases e sentenças em vários idiomas: lexemas, formas e sentidos

# **O futuro: Lexicographical data**

- Geração de texto automatizada
- Tradução automatizada
- Aplicações de dicionários
- Ferramentas de aprendizagem de idiomas
- Pesquisa linguística
- Análise de texto

## **Atividades**

1. Estruturação de dados

2. Utilização do Mbabel

Melhorar itens no Wikidata, uma vez que rascunhos estruturados dependem diretamente da estruturação de dados no Wikidata

Utilizar a ferramenta para gerar rascunhos estruturados dos itens melhorados

3. Criação de novos templates

Desenvolvimento de dois novos templates de Mbabel: Sismos e Jornais